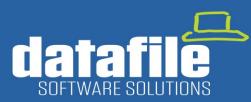

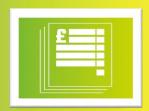

#### Welcome

Welcome to the Autumn 2020 newsletter for users and partners of Datafile Software.

This newsletter contains details on features in our forthcoming release along with integrations with Partners and information on the current product roadmap.

#### **Terry Moore**

Managing Director
Datafile Software Solutions Limited

#### **Contact Details**

Telephone 01772 816 514

#### **Email**

office@datafile.co.uk

#### Website

www.datafile.co.uk

#### **Knowledge Base**

http://kb.datafile.co.uk/

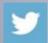

Follow us on Twitter

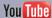

Subscribe to our YouTube Channel

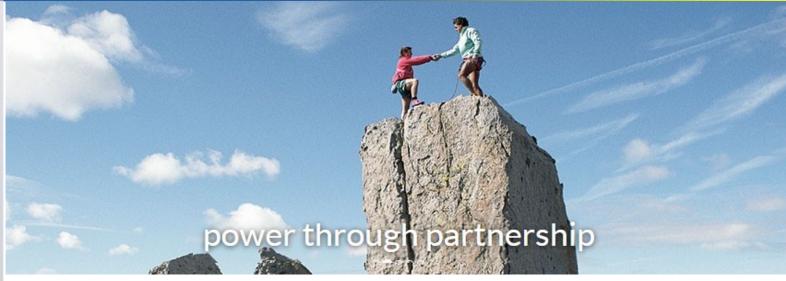

# In This Issue

- Gold Software Maintenance Update November 2020
- New Applications Available
- Datafile / Phocas Partnership
- Development Roadmap

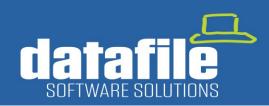

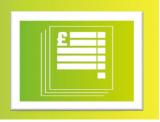

# **Gold Software Maintenance Update – November 2020**

### **New Landing Page Features**

#### 1. Edit Data Items on Grid

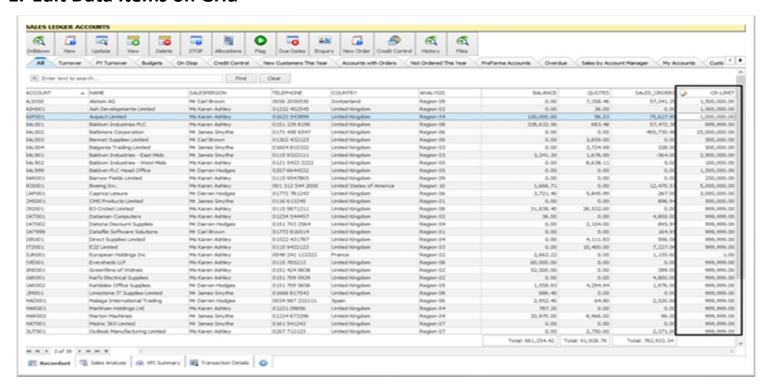

The Landing Page set-up now allows an option to define 'Editable' fields.

Edit mode is selected by right-clicking on the grid. Editable fields are identified by the icon in the column heading.

The nominated items can then be changed directly by clicking into the field on the grid and typing in the new value.

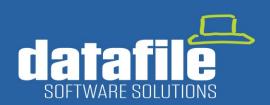

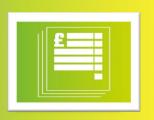

#### 2. Clone A Tab

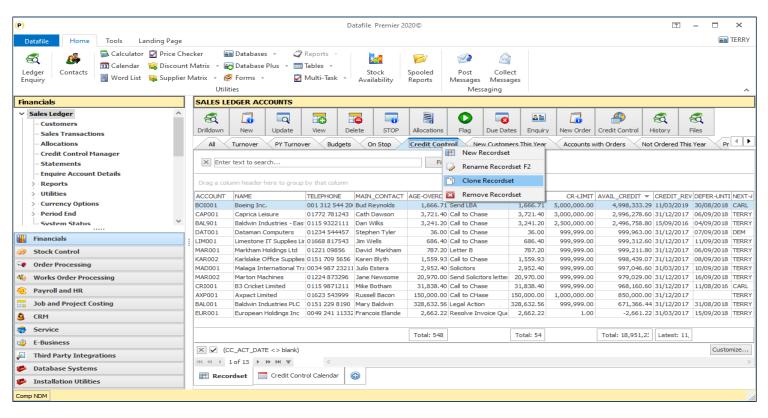

By default, when a new record set is created on a landing page, the items displayed are the default items defined within the Landing Page Manager.

By right-clicking on the existing record set tab and selecting to **Clone Recordset** a new tab is created using the same settings as the existing tab and it can then be renamed and edited accordingly.

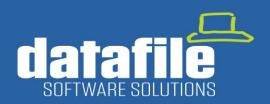

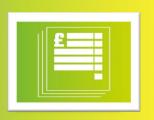

#### 3. Fast Sorter Filter

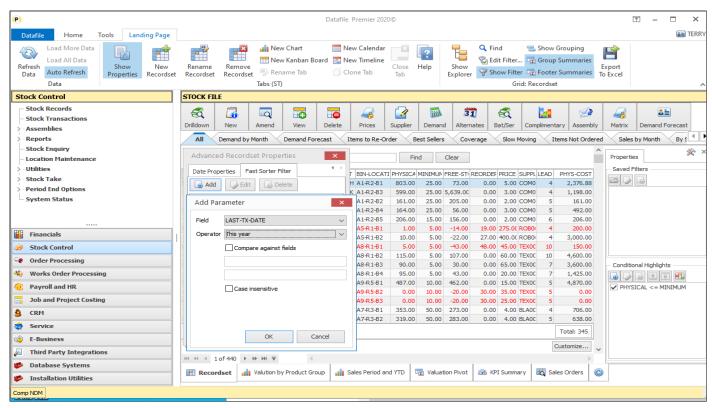

As files sizes grow then sometimes you may experience a delay in displaying the Landing Page. If, for example, you have a large set of stock records then identifying the 'active' stock records can involve searching the entire stock table.

The new **Fast Sorter Filter** feature allows you to quickly identify and display the required records – speeding up display.

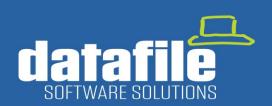

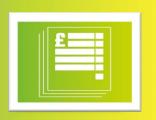

#### 4. Automatic Refresh Timer

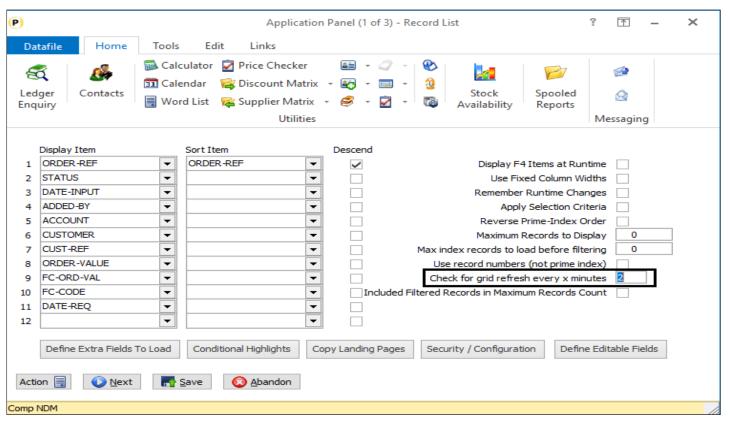

Where a user is actively processing in Datafile the data displayed on their landing page is refreshed automatically after the action is completed. For example, if a user is entering sales orders and returns to the landing page the data is refreshed to include the latest orders.

In some environments a user may not be actively processing but instead waiting for data to appear on the landing page. For example, a warehouse operator waiting for an entry on the landing page for an order to be picked.

This new feature allows for a timer to be set so that the current landing page is updated automatically every X minutes on inactivity – i.e. if a user hasn't performed an action in Datafile for last '2' minutes the data on the landing page is refreshed.

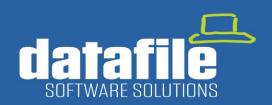

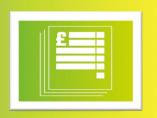

### 5. Improved Search Options

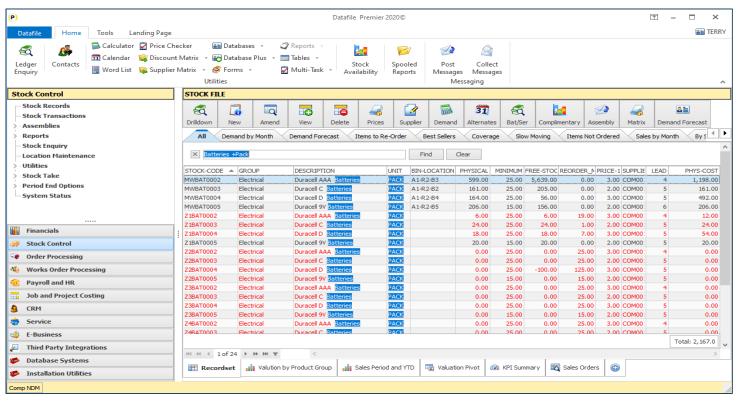

The **Find** option on the Landing Page has now been improved to allow for 'and' and 'or' search functions across the items displayed on the page.

In the example here the search is for "Batteries +Pack" and this finds 'Batteries' within the Description and 'Pack' within the Unit of Issue.

You can extend the search "Batteries +Pack +9V" for example will find entries with "Batteries" and "Pack" and "9V".

You can also use 'or' searches "Clarkes -Hugo" will find entries containing either "Clarkes" or "Hugo"

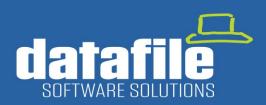

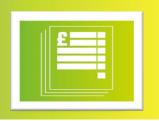

### **Ledger Enquiry Enhancements**

The Ledger Enquiries are one of the most popular areas of the system. New features added to the Ledger Enquiry in this release include the following.

### 1. Additional History Databases

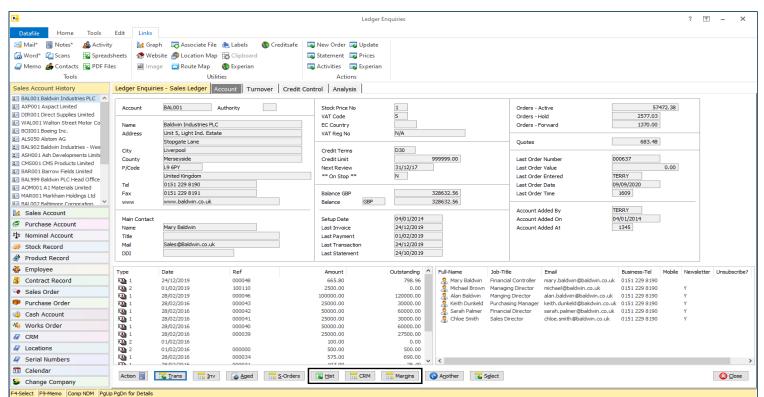

A **History** or Enquiry database is a user-definable drill-down option from the main application to another linked database. The Sales enquiry, for example, could drill-down options to show CRM Activities for the customer, Special Prices (Discount Matrix) entries for the customer or any other line-of-business ProFiler application database you have in place.

In this release the options for history databases have been extended for the following applications:

Sales Ledger now allows three history databases. Stock Control now allows three history databases. Sales and Purchase Order Processing now allow two history databases. Bill of Materials / Works Orders now allow two history databases.

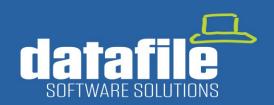

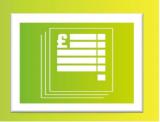

#### 2. Stock Location Panel

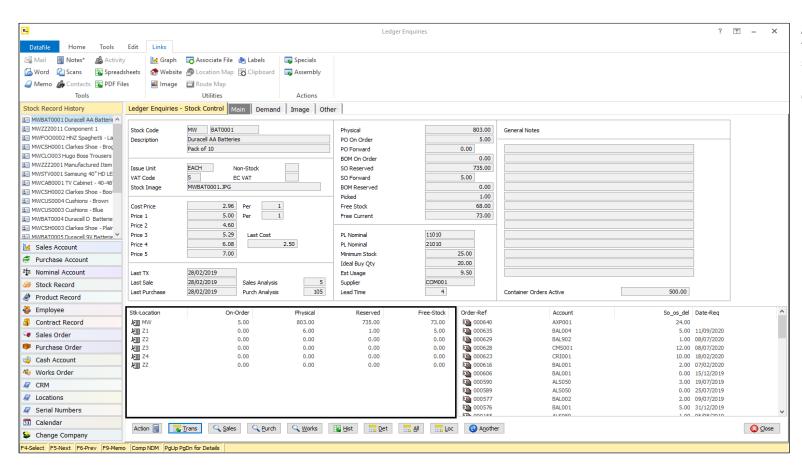

A new panel option is available within the Stock Ledger Enquiry to display stock availability at all Warehouse locations. Up to 10 items can be displayed from the Stock database.

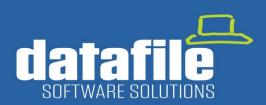

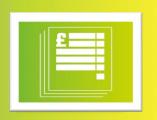

#### 3. Increased List of Items in Panels

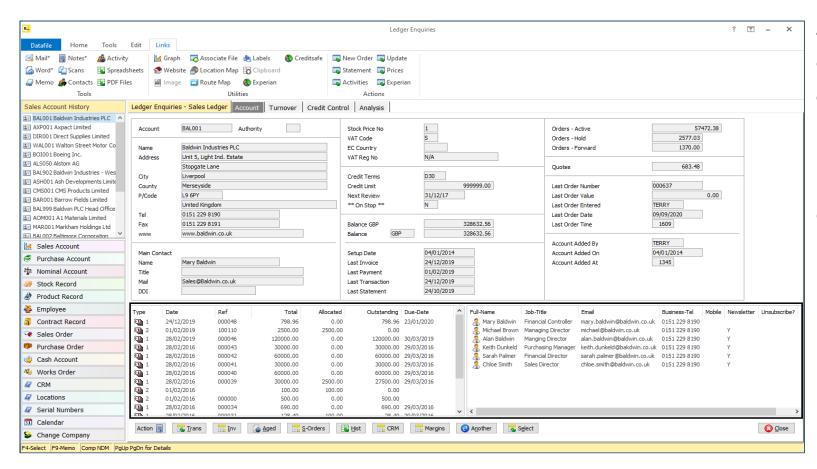

An earlier release allowed the main Ledger Enquiry screens to be enlarged to allow for more data to be displayed. Increasing the width of the Enquiry screen also increased the width of the panels below the Enquiry screen.

Previously up to 5 data items could be displayed for the left and right panels. The number of items that can be listed has now been increased to 10.

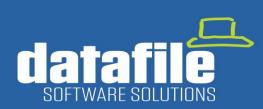

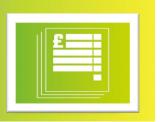

### **New Application - Digital Signatures in Order Processing Documents**

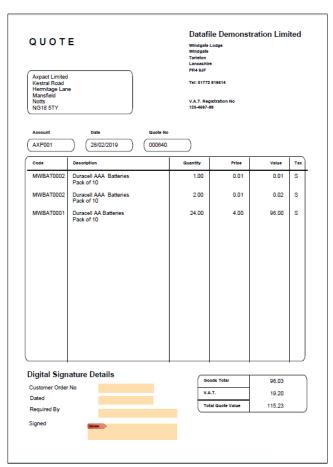

Traditionally clients send PDF Quotes or Order Documents by email. They then print them out, sign them, scan them back in and email back. When received back users then printed them out, filled them with the order documentation and updated the order manually with the customer's order number etc.

Within the Document Design for your Quote, Order Acknowledgement or Purchase Order Confirmation this new application allows you to add PDF Form Fields and link them to a data item. These form items can then be positioned on the document template. When you print the document to PDF / Email these form items are embedded within the PDF ready for the recipient to complete.

On receipt your customer or supplier opens that PDF and records the required detail on the PDF itself – i.e. they enter their order number, sign, and date the order in our example here. The updated PDF can then be saved and emailed back. The returned PDF can then be processed using our new plug in for Microsoft Outlook.

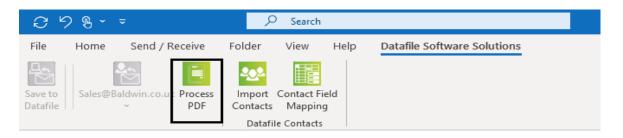

Clicking on the **Process PDF** button would save the PDF into the Associated Files folder for the order / quote and update the Sales or Purchase Order with the data items edited on the PDF.

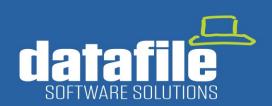

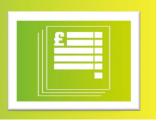

### **New Application – Advanced Alerts**

Setting Alerts in the system that trigger events such as sending Emails or updating Notes has been popular with clients. This new **Advanced Alerts** application provides for wider interaction with Office 365 and the Datafile CRM application.

#### 1. Automatically Create an Outlook Diary Entry

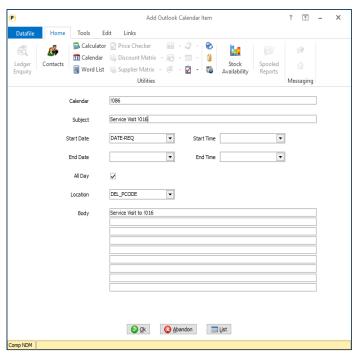

An alert can now create an Outlook Calendar Entry – ideal where a user does not have access to the Datafile system but requires notification of events.

In the screenshot example an alert has been set to create an Outlook Calendar Entry for a site visit by engineer when a Sales Order is entered.

### 2. Automatically Create an Outlook Task Entry

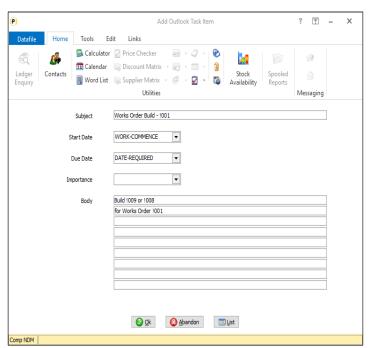

Microsoft Outlook allows you to create and maintain a "To Do" List enhanced with reminders and tracking. This new option allows you to use an Advanced Alert to create an Outlook Task.

In the screenshot example a Task would be created for the building of a Works Order.

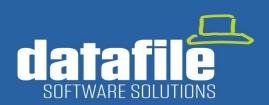

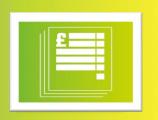

### 3. Create A CRM Activity

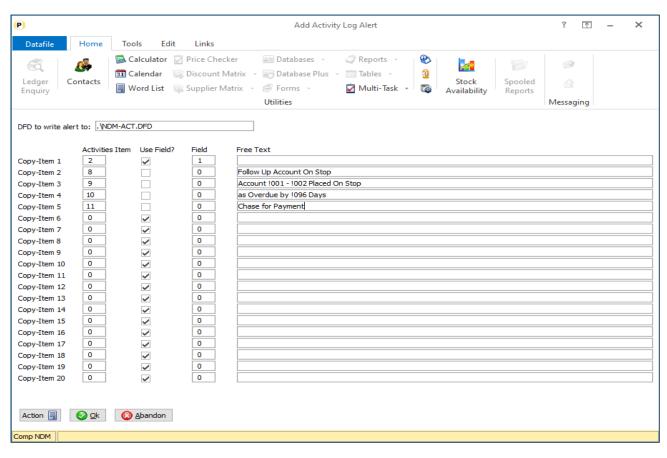

This new Advanced Alert allows you to add an entry into the Datafile CRM Activity database.

In the screenshot example an Alert has been configured to create a CRM Activity to follow up with the customer when their account has been placed on stop. Other example activities might include triggering a follow up for a quote, chasing a supplier for a purchase order delivery date etc.

Whilst primarily designed to add entries into the Activity database the Alert is user definable as to the database that records are to be added to so can be used to add new records into any Datafile Database

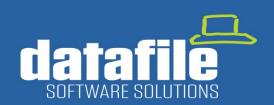

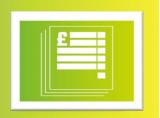

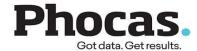

### **Phocas Business intelligence for Datafile**

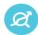

#### **Analytics**

Specialists in data analytics and business intelligence for manufacturing, wholesale distribution and retail.

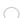

# 。

#### Collaboration

Get on the same page as your team. Share facts and figures and move towards your goals together.

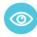

#### Visualizations

Bring data to life and use it as a daily guide with meaningful dashboards that update you on your progress towards targets.

Reporting

From a rich visual summary, you can

quickly jump into the underlying detail.

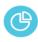

#### Dashboards

Spreadsheets and static reports? It's much easier and more rewarding to see it in action on live dashboards.

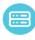

#### Technology

Phocas meets strict requirements around security, compliance, availability and performance. Datafile Software Solutions have partnered with Phocas to provide integration to their range of award-winning Business Intelligence solutions.

Identifying sales opportunities. Growing margins. Optimising processes. It is possible to achieve these and more with one of the most valuable assets at your fingertips: data. Phocas delivers best-in-class analytics to Datafile users, helping them drill into key information and follow their train of thought to gain insights, empowering them to make better decisions for their business. Phocas offers an out-of-the box solution for Datafile and integrates seamlessly with all versions.

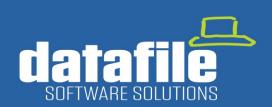

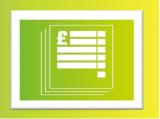

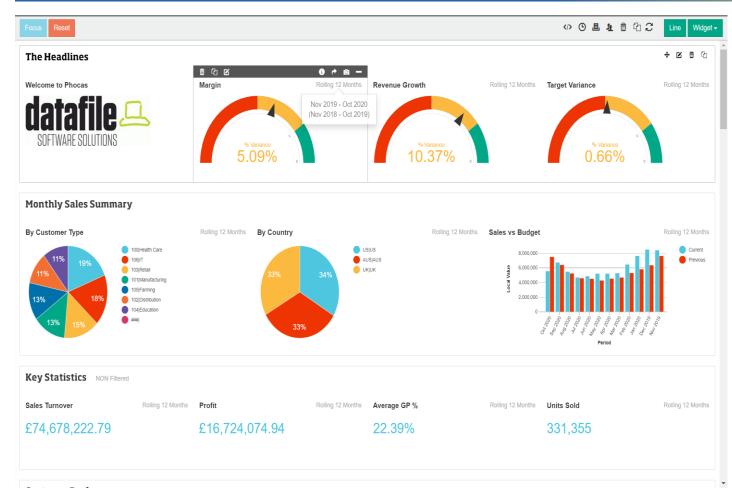

Live dashboards give the full picture at a glance. Customer scorecards enrich conversations and grow orders. Visually presenting performance improves individual and team responsiveness. It is easier to track, share and enhance what is happening across your business with visual information and vibrant reports.

If you are interested in learning more then we have a webinar running on Wed 18<sup>th</sup> November at 11am.

Please click on the link below:

Register Here

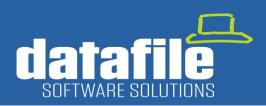

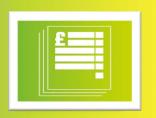

### **Roadmap for 2021**

### 1. New Application – Automatic Bank Reconciliation

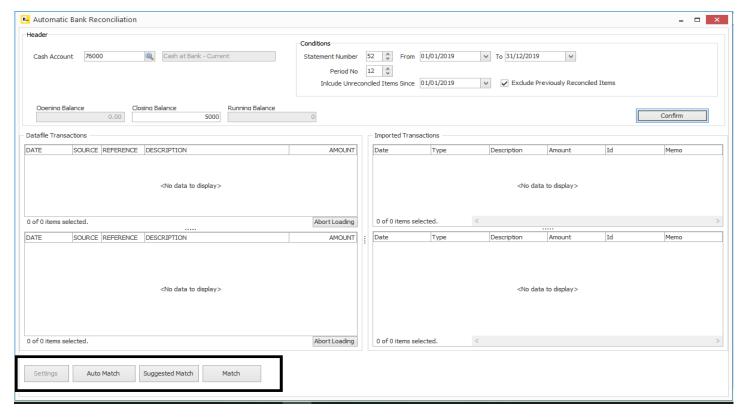

Work has already begun on creating a new time-saving Bank Reconciliation process allowing you to download from your bank your statement and then to match those transactions against entries in the Datafile Cashbook. The reconciliation process offers three-levels of matching:

**Auto Match** – automatically matches entries between the bank statement and Cashbook postings where date, amount, and description match.

**Suggested Match** – suggest matches where amount and either date or description match between the bank statement and cashbook postings.

Manual Match – manually match entries from the bank statement and cashbook postings. This option will allow you to match on many-toone basis where transactions to the bank may be more detailed than the cashbook posting (or vice versa).

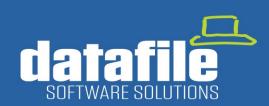

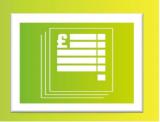

### 2. New Application – Materials Requirement Planning

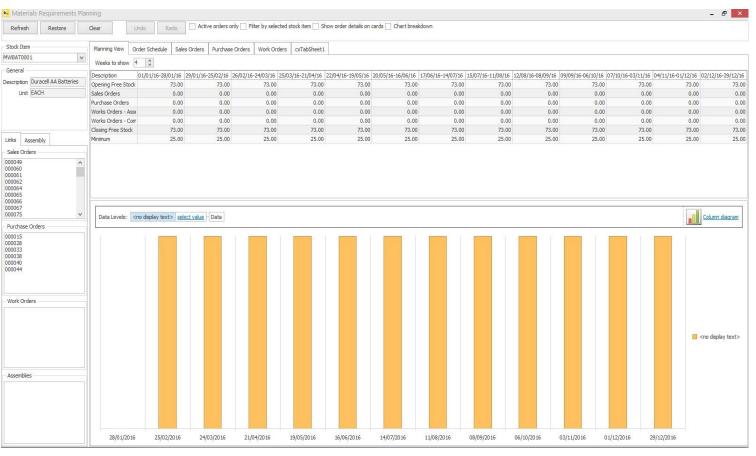

Planning Stock replenishment or production requirements is often achieved using a series of reports or Excel workbooks.

This new application will allow a timebased view on Stock forecasting using actual Sales Orders, Purchase Orders and Works Orders as well as optional Demand forecast values.

The view will allow "What If" style changes and "Firm Up" orders once planned.

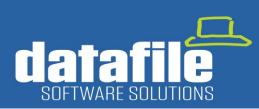

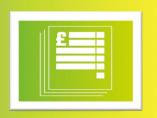

#### **Full List of Applications Available**

| Business Area | Module                                    | Business Area                      | Module                               | Business Area          | Module                                |
|---------------|-------------------------------------------|------------------------------------|--------------------------------------|------------------------|---------------------------------------|
| Finance       | Sales Ledger                              | Production                         | Works Order Processing               | E-Business             | XML Module                            |
|               | Sales Invoice Surcharging                 |                                    | Works Order Batch Update             |                        | XML Sales Orders In                   |
|               | Purchase Ledger                           |                                    | Works Order Time Logging             |                        | XML Sales Order ASN                   |
|               | Payment Practices / Performance Reporting |                                    | Works Order Planning                 |                        | XML Sales Invoices and Credits        |
|               |                                           | Service                            | CRM                                  |                        | Amazon Web Order Import               |
|               | Nominal Ledger                            |                                    | Contract Management / Repeat Billing | Digital Forms          | Formworks Integration Platform        |
|               | Cashbook                                  |                                    | Contract Scheduling                  | - Integrations         | Sales Ledger Transaction Batch Update |
|               | Currency                                  |                                    | Customer Care Log                    |                        | Purchase Ledger Tx Batch Update       |
|               | Intrastats / SSD                          |                                    | Helpdesk                             |                        | Stock Transaction Batch Update        |
|               | Fixed Asset Register                      | Stock Control and Order Processing | Stock Control                        |                        | Job Costing Transaction Batch Update  |
|               | Sales Invoicer                            |                                    | Stock Forecasting                    | Carrier<br>Integration | DPD                                   |
| Payroll       | Payroll                                   |                                    | Sales Order Processing               |                        | Tuffnells                             |
|               | Human Resources                           |                                    | Sales Order Batch Update             |                        | FedEx                                 |
|               | Pension Management                        |                                    | Sales Order Digital Signatures       | Other                  | Data Visualisations I                 |
|               | NEST Integration                          |                                    | Sales Order Change Logging           |                        | Data Visualisations II                |
|               | Peoples Pension Integration               |                                    | Back 2 Back Order Processing         |                        | Excel RTD                             |
|               | Payroll +                                 |                                    | Sales Order Call Off's               |                        | SQL Out Service                       |
| Costing       | Project and Job Costing                   |                                    | Sales Order Stock Assembly Link      |                        | SQL In Service                        |
|               | Advanced Budgeting                        |                                    | Inter Branch Transfers               |                        | Post Code Lookup                      |
|               | Estimating                                |                                    | Purchase Order Processing            |                        | Outlook Contact Synchronisation       |
|               | Project Tasks                             |                                    | Purchase Consignment Tracking        |                        | Advanced Alerts                       |
|               |                                           |                                    | Automatic Purchase Ordering          |                        | Profiler                              |
|               |                                           |                                    | GRNI and Nominal Accrual Posting     |                        | Profiler +                            |
|               |                                           |                                    | Purchase Order Batch Update          |                        |                                       |
|               |                                           |                                    | Purchase Order Call Off's            |                        |                                       |
|               |                                           |                                    | Batch and Serial Number Tracking     |                        |                                       |
|               |                                           |                                    | Point of Sale                        |                        |                                       |